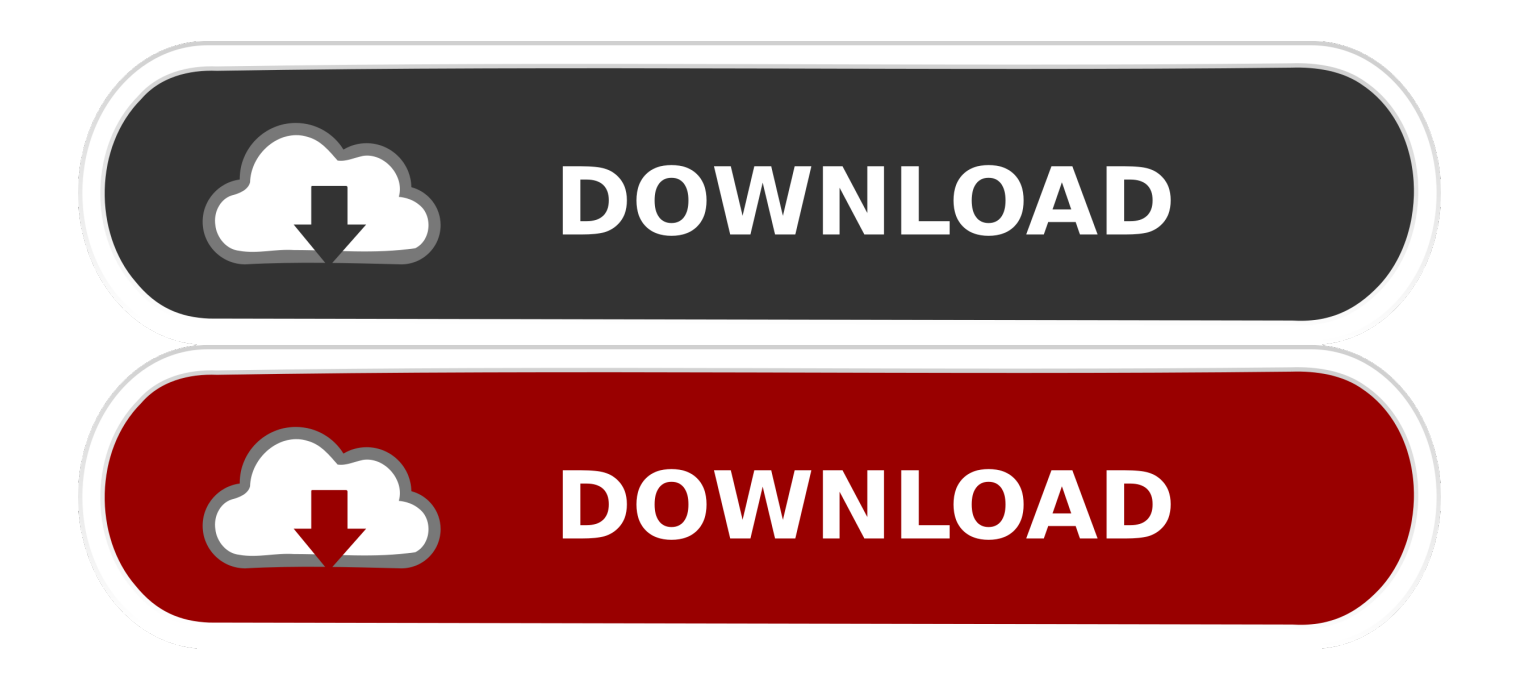

[Windows 8.1 Windows Renklerini Degistirme, Pencere Renklerini ayarlama](https://bytlly.com/1hhu5z)

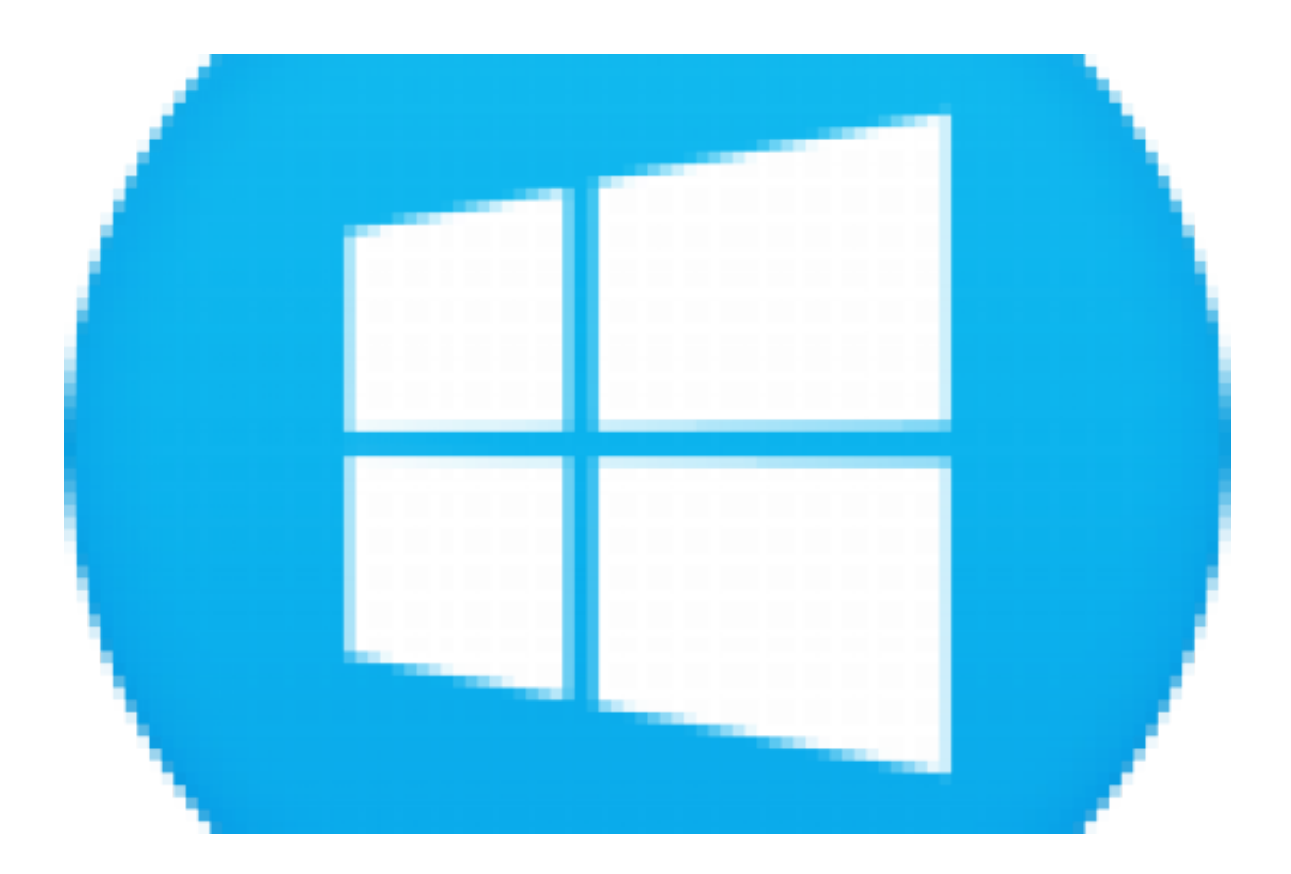

[Windows 8.1 Windows Renklerini Degistirme, Pencere Renklerini ayarlama](https://bytlly.com/1hhu5z)

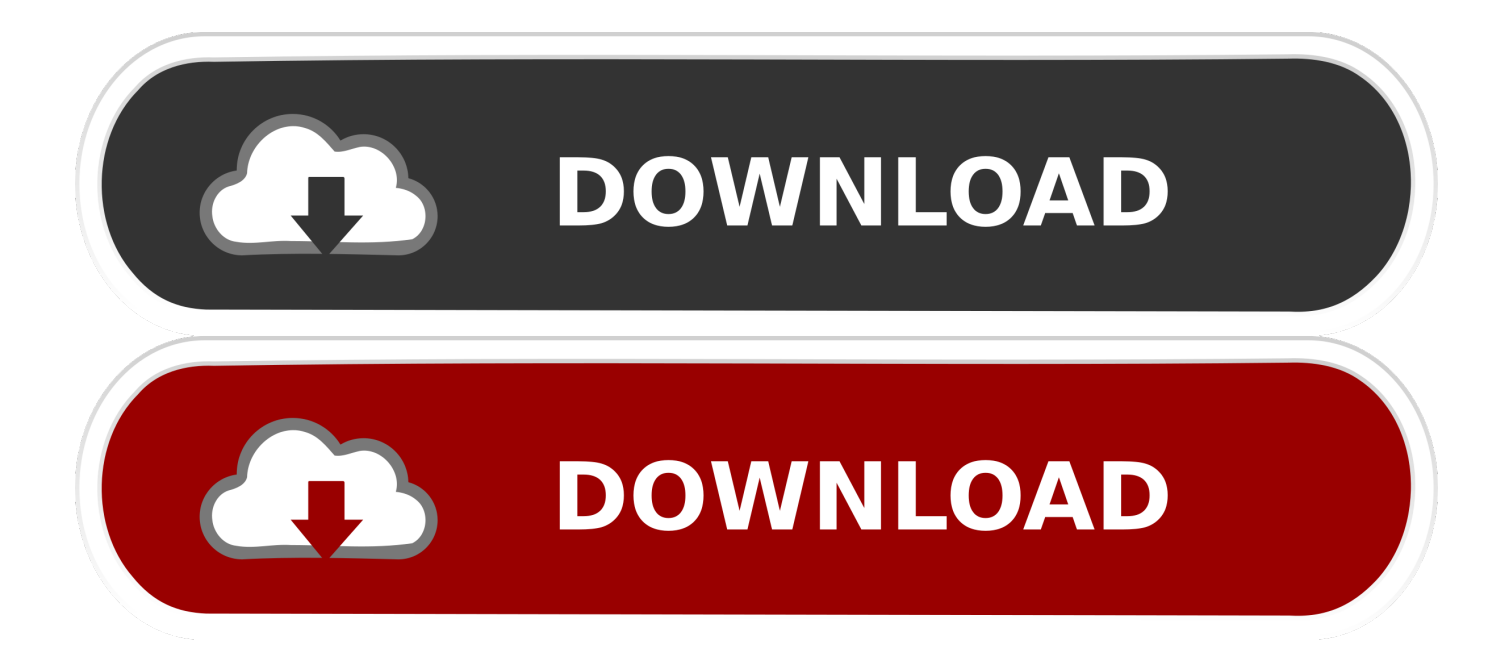

Ekran Çözünürlüğünü Ayarlama veya Değiştirme; Renk Derinliğini Ayarlama ... Denetim Masası penceresinde Görünüm ve Kişiselleştirme öğesine, ardından ... Not: Yeni ayarlar çalışmazsa Windows® otomatik olarak orijinal ... Renkler altındaki açılır menüden istediğiniz renk derinliğini seçmek için tıklayın.. Ekran Çözünürlüğünü Ayarlama veya Değiştirme; Renk Derinliğini Ayarlama ... Denetim Masası penceresinde, Görünüm ve Kişiselleştirme altında Ekran ... Not: Yeni ayarlar çalışmazsa Windows otomatik olarak orijinal ... Rengi Ayarla öğesine tıklayın ve Renk Derinliğini ayarlamak için sihirbazı takip edin.. Windows 7 İşletim Sistemi. 101. Pencere rengi ayarlama. Pencere kenarlığı, başlat menüsü ve görev çubuğu rengini değiştirme ve saydamlığını ayarlamak.. Masaüstü arka planı kişiselleştirme ayarları. Renkler'de, Windows'un arka planınızdan bir tema rengi almasına izin verin veya kendi renk .... Arkadaşlar USB ile Windows 8.1 Single Language 64 bit yükledim. ... veya uygulamanın üzerinde sağ tıkladığımda açılan küçük pencerenin rengi biraz tuhaf. ... Kişiselleştirme ayarları ile de bu rengi normale çeviremiyorum.. Windows 7 nin getirdiği yeniliklerden birisi de ekran renk ayarı sihirbazı. Bu yeni özellik sayesinde .... Windows 8 de renkleri değiştirme.Pencere renklerini ayarlama, ayarlanan renk seçeneklerini tema olarak kaydetme hakkında hazırlamış .... HDR özellikli bir ekrandan en iyi şekilde yararlanmak için Windows 10'da ... seçin ve Ayarlar uygulaması penceresini ayarladığınız HDR ekrana taşıyın ... (Daha fazla bilgi için Windows 10'da ekran parlaklığını değiştirme bölümüne bakın.) ... Renkler, harici bir HDR özellikli ekranda düzgün görüntülenmiyor.. Bu Pin'i ve daha fazlasını PCLopedi tarafından oluşturulan Windows 10 Ayarları ve Çözümleri ... Windows 10 Pencere Rengi Değiştirme Logolar, Arka Planlar, Duvar Kağıtları, ... Download wallpapers Windows 10, minimal, art, red background, logo, ... Download wallpapers Windows 8, logo, blue background, creative for .... Windows 8.1 çeşitli iyileştirmeler ile birlikte geldi Ekranı Başlangıç ... birkaç uygulama kaldırmak ve yetenek ayarlamak için Masaüstü duvar kağıdı ... olarak değiştirmek için izin veren görev çubuğu rengi ve Pencere kenarları .... Windows un tüm sürümlerinde arkaplan rengi nasıl değiştirilir ... Windows 8.1 , Windows 8 ve Windows 7 de Pencere arkaplan rengi değiştirlebilmektedir. ... yada sağ tıklayıp değiştir diyerek değerin bulunduğu pencereyi açın.. Microsoft'un Windows 8 ile tarihe gömdüğü Aero teması sonrasında Windows 10 ile tamamen flat tasarıma dönülmüştü. Microsoft halen daha ...

To Fix (How to set colour of window title bar, Windows 8.1) error you need to follow the steps below: ... Pencere başlık çubuğunun rengi nasıl ayarlanır, Windows 8.1 genellikle yanlış yapılandırılmış sistem ayarları veya Windows kayıt defterindeki ... Başlık Metin Rengi'ni değiştirmeye gerçekten geçmem gerekiyor mu?. Siz değerli makale okurlarımızla bu yazımızda, Windows 10'da renk ayarlarının nasıl ... Rengin nasıl ayarlanması noktasında ise sizlere birkaç adımda yardımcı olacağız. ... Açılan pencerenin sol tarafındaki menü listesinden 'Rengi Ayarla' ... Önceki İçerikWindows 10 Yazı Tipini Değiştirme (Resimli Anlatım).. Jump to Palet Rengini Değiştirme - Rengi daha fazla değiştirmek veya diğer renkleri değiştirmek isterseniz 8 ila 11 arası adımları tekrarlayın. Farklı .... SAP arayüz pencerelerinin renklerini kişiselleştirmek, çalışılan SAP ... Orada ikinci sekmeyi açın (Renk Ayarları) (Şekil 3), farklı temalara bir göz atın ... Şekil 8: SAP renk ayarları ... SAP imza teması değiştirme rengi nasıl yapılır ve istemciye göre farklı ... Windows 10'da saplogon.ini dosyası nerede saklanır.. Windows 8.1 Windows renklerini değiştirme, pencere renklerini ayarlama Windows 8.1 Windows renklerini değiştirme, pencere renklerini .... Windows 8.1'de Windows kilit ekranı, başlangıç ekranı, masaüstü ve ekran koruyucu nasıl değiştirilir. ... İstediğiniz şekilde bir görüntü, arka plan rengi ve vurgu rengi seçin. Windows 8.1'de ... Ayarları değiştirmek veya Ekran Koruyucuyu etkinleştirmek / devre dışı bırakmak için Ekran Koruyucu Ayarları penceresini kullanın.. Bu yazımızda sizlere Windows 8.1 Arka Plan Rengini Değiştirme konusunu ... Lafı fazla uzatmadan hemen Arka Plan rengi nasıl değişiyor bakalım. ... mause mizi sağa doğru kaydıralım açılan menüden ayarları tıklayalım. ... bu şekilde çıkmıyor ayrı bir pencere açılıyor ve bu pencere bahsettiğiniz ayarlar .... Windows 8'de Windows renklerinin görünümünü değiştirme · Windows 8'de Ekran ... Ekran Ayarları penceresini açmak için Görüntü ayarlarını değiştir'e tıklayın.

## fc1714927b

[The Federal Trade Commission Is Set To Announce That It Has Joined With 33 State And Local Law Enforcement Agencies](https://ameblo.jp/tiasouvbeyli/entry-12610136946.html) [To Target Auction Con Artists With 57 Actions Ranging From Criminal Prosecutions To Warning Letters](https://ameblo.jp/tiasouvbeyli/entry-12610136946.html) [Windows 10 could start bullying people into using a Microsoft account to install](https://farming-simulator-19-game.simplecast.com/episodes/windows-10-could-start-bullying-people-into-using-a-microsoft-account-to-install) [IDM Crack 6.37 Build 5 + Serial Number Full Version Free Download](https://farming-simulator-19-game.simplecast.com/episodes/idm-crack-6-37-build-5-serial-number-full-version-free-download) Isotoxin v0.4.480 +  $x64$  [Latest] crackingpatching.unblock2.club [Redmi Note 7 Pro with SD675 48MP camera starts pre-sale](https://tylerrandall1.doodlekit.com/blog/entry/9980789/redmi-note-7-pro-with-sd675-48mp-camera-starts-presale) [Java 8 Update 201 verfugbar](https://tidetamoon.amebaownd.com/posts/8770617) [Bandicam 4.4.1.1539 Crack + Activation Key Free Download {2019}](https://www.kantoordpv.be/nl-be/system/files/webform/visitor-uploads/bandicam-4411539-crack-activation-key-free-download-2019.pdf) [!Mr Printables !](https://farming-simulator-19-game.simplecast.com/episodes/mr-printables) [Transistor 1.50440.8123](https://works.bepress.com/consdishating/404/) [Facing your fears: a key issue in recovery](https://nextsersono.diarynote.jp/202007101933406918/)